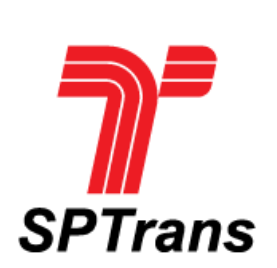

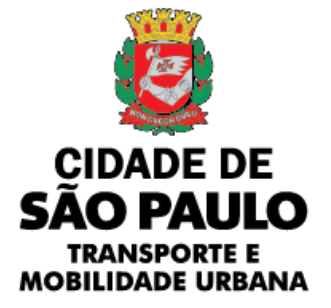

## **MANUAL DE INSTRUÇÕES PARA INSTITUIÇÕES DE ENSINO, ESTUDANTES**

## **E PROFESSORES**

# **2023**

### **ÍNDICE**

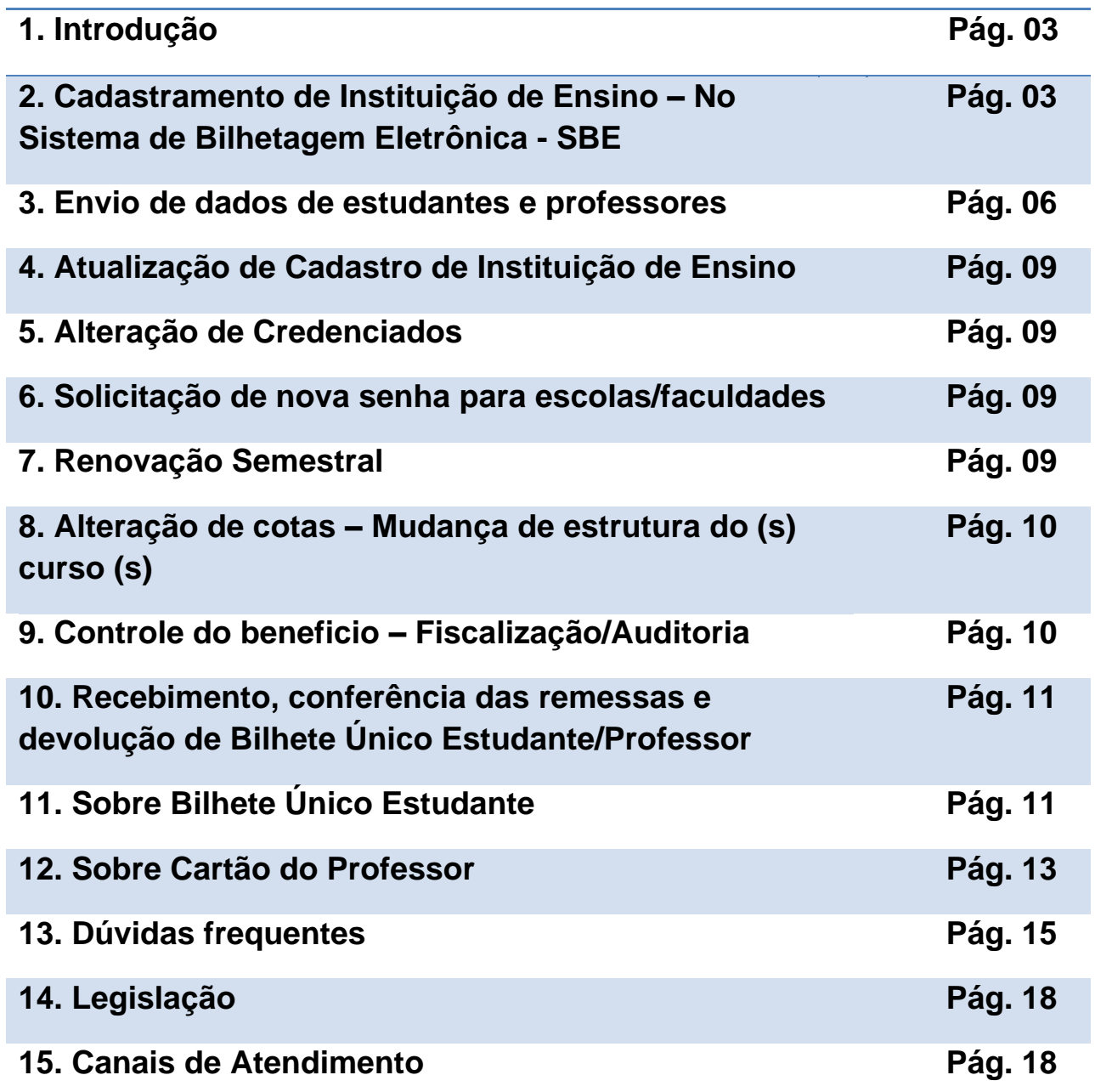

#### **1. INTRODUÇÃO**

**Prezado Credenciado!**

**Este manual contém instruções básicas sobre o processo de cadastramento de instituições de ensino e de estudantes/professores no sistema SPTrans para solicitação de Bilhete Único Estudante e Cartão do Professor.**

- **INSTITUIÇÕES DE ENSINO**  Por meio do cadastro no Sistema SPTrans de Bilhete Único as Instituições de Ensino recebem, login e senha de acesso, para criar as turmas e cadastrar os estudantes/professores. Posteriormente, a Instituição de Ensino deve enviar, eletronicamente, os dados de matrícula dos Estudantes/Professores cadastrados, para a SPTrans. Esses dados serão processados a fim de verificar se os estudantes/professores possuem os requisitos necessários para obterem o benefício;
- **BILHETE ÚNICO ESTUDANTE** Os estudantes, através da aquisição do Bilhete Único Estudante, podem usufruir de benefícios, garantidos por legislação, que propiciam a compra de créditos eletrônicos do tipo escolar Meia Passagem (no valor unitário de ½ tarifa de ônibus vigente no Município de são Paulo) ou a Gratuidade (que é a concessão do desconto integral no valor do pagamento da passagem). O Bilhete Único Estudante é personalizado pela SPTrans, é conveniado com a Carteira de Identificação Estudantil **(CIE: [Lei Federal nº](http://www.planalto.gov.br/ccivil_03/_Ato2011-2014/2013/Lei/L12933.htm)  [12.933/2013](http://www.planalto.gov.br/ccivil_03/_Ato2011-2014/2013/Lei/L12933.htm)**) das entidades estudantis: UMES E UNE, compondo o convênio SPTrans/UMES/UNE, que também permite o pagamento de meia entrada em eventos culturais e esportivos.
- **CARTÃO DO PROFESSOR** O Cartão do Professor, é gerenciado pela SPTrans, porém o benefício é de utilização exclusiva no Sistema Estadual de Transporte Público Metropolitano Metroferroviário (Metrô e CPTM), com desconto de até 50% nas passagens e **não possui** convênios que permitam a obtenção de descontos no pagamento de ingressos para eventos culturais ou esportivos.

**2- CADASTRAMENTO DE INSTITUIÇÃO DE ENSINO – NO SISTEMA DE BILHETAGEM ELETRÔNICA - SBE**

**I- REQUISITOS NECESSÁRIOS PARA O CADASTRAMENTO DA INSTITUIÇÃO DE ENSINO:**

- A Instituição de Ensino deve estar sediada em endereço localizada na Região Metropolitana de São Paulo ou nos municípios de Campo Limpo Paulista, Jundiai e Várzea Paulista.

- Instituição de Ensino e seus respectivos cursos (com carga horária mínima da LDB - Lei de Diretrizes e Bases da Educação Nacional) devem possuir registro nos órgãos competentes: Secretaria da Educação; Delegacias Regionais de Ensino ou Ministério de Educação e Cultura – MEC, etc.;

- Oferecer cursos reconhecidos, cujas categorias estejam previstas nas legislações do benefício: Ensinos Fundamental, Médio e Superior, cursos Técnicos e Profissionalizantes autorizados e ministrados por instituições oficiais;

- Haver oferta de transporte coletivo urbano (Ônibus/Metrô/CPTM), no trajeto entre a residência do estudante/professor e a escola/faculdade/universidade e vice-versa, disponível, no Município de São Paulo, na Região Metropolitana de São Paulo ou nos municípios de Campo Limpo Paulista, Jundiaí e Várzea Paulista;
- Submeter os Planos de Curso (estrutura curricular) dos cursos Técnicos e Profissionalizantes, e de Pós-Graduação à análise da SPTrans para determinação da quantidade de cota.
- Após a aprovação dos documentos, a SPTrans cadastrará a instituição e os cursos oferecidos e fornecerá à instituição o "Código de Acesso (login)" e a "Senha de acesso". Com o "Código de Acesso" e a "Senha" o credenciado, ou o responsável pelo processo, deve criar turmas e cadastrar os alunos nas respectivas turmas.

#### **II- PROCEDIMENTOS PARA CADASTRO DE INSTITUIÇÕES DE ENSINO:**

#### **a) Primeiro cadastro - Escola/Faculdade/Universidade**:

#### **Documentos exigidos**:

- Formulário "Cadastramento de Escola";
- Carta/ofício:
- Publicação de Autorização de Funcionamento dos cursos e da Instituição de ensino;
- Para instituições de ensino de nível superior, além das documentações citadas, apresentar print da página do e-MEC – impresso com status e endereço de funcionamento da Instituição (em [portal.mec.gov.br/e-mec\)](http://portal.mec.gov.br/e-mec).

O formulário "Cadastramento de Escola" está disponível no endereço eletrônico: <https://www.sptrans.com.br/media/6384/formulario-cadastro.pdf> **,** e deve ser copiado e colado no Word ou similar, para preenchimento e formatações necessárias pelos diretores/representantes das Instituições de Ensino interessadas, sem ressalvas ou rasuras e conter assinatura e carimbo, com o reconhecimento de firma da assinatura do Diretor (a) da Instituição; no "Atestado de Funcionamento" (segunda parte do formulário) é obrigatório o reconhecimento de firma da Supervisão de ensino, Dirigente de ensino, ou representante da Diretoria Regional de Ensino.

(Encaminhar o Formulário e Carta Oficio para Central de Atendimento Portal **SP 156**:

<https://sp156.prefeitura.sp.gov.br/portal/servicos>

#### **Notas**: **1**- **Não será aceito formulário com preenchimento manuscrito**;

**2**- A CPTM mantém um Posto do Bilhete Único Escolar, para melhor atender as **Instituições de Ensino localizadas fora do município de São Paulo** localizado na estação Palmeiras-Barra Funda; o serviço está disponível de segunda a sexta-feira (exceto feriados), das 08h às 16h. Na eventualidade de dúvidas ou informações complementares, o contato é através da Central de Atendimento - **0800 055 0121;**

Na **carta/oficio** em papel timbrado devem constar as seguintes informações:

- Solicitação de cadastro da Instituição de ensino no sistema da SPTrans;
- Cursos ministrados na instituição de ensino e a vigência dos cursos;
- Indicação dos representantes para credenciamento.

#### **b) Primeiro Cadastro - Escolas que ministram cursos Técnicos ou Profissionalizantes:**

#### **Documentos exigidos:** (para cada curso ofertado ou que se pretenda o cadastro junto à SPTrans):

- Formulário "Cadastramento de Escola" (conforme instruções do item a);
- De "Autorização de Funcionamento" da Instituição de Ensino;
- Publicação de "Autorização de Funcionamento" do(s) curso(s);
- Grade Curricular atualizada e homologada;
- Publicação Calendário Escolar atualizado;
- Plano de curso homologado;
- Carta/ofício (conforme instruções do item a).

**Nota:** As Instituições que possuem mais de um endereço devem solicitar a análise para cada Instituição separadamente, enviando, também separadamente, os documentos à Central de Atendimento (**Portal SP 156**: <https://sp156.prefeitura.sp.gov.br/portal/servicos> ), mesmo que os cursos tenham estrutura igual para todas as Instituições. O resultado da análise será comunicado mediante envio de corespondência às Instituições de Ensino.

#### **c) Inclusão de novos cursos - Instituições de Ensino cadastradas:**

As Instituições de Ensino que já possuem cadastro no Sistema do Bilhete Único Estudante e precisam incluir novos cursos devem encaminhar Central de Atendimento (**Portal SP 156**: <https://sp156.prefeitura.sp.gov.br/portal/servicos>), Carta/Ofício emitido em papel timbrado, contendo a assinatura e carimbo do diretor da Instituição de Ensino e conter as seguintes informações, caso elas não estejam especificadas no Plano de Curso, Grade Curricular ou calendário escolar (Todos estes documentos relacionados referem-se a cada curso ofertado pela instituição de ensino, para os quais se pretenda a inclusão no cadastro junto à SPtrans):

- Data de início e de término do curso:
- Carga horária letiva desmembrada da carga horária de estágio se houver;
- Período em que ocorre(m) o curso (dias da semana, horário das turmas).

Este documento precisa estar acompanhado das seguintes cópias:

- Publicação de "Autorização de Funcionamento" do(s) novo(s) curso(s);
- Grade(s) Curricular (es) atualizada (s) e homologada (s);
- Calendário Escolar atualizado, e
- Plano de Curso homologado.
	- As instituições que possuem mais de um endereço devem solicitar a análise do(s) curso(s) para cada Instituição, separadamente, mesmo que os cursos tenham estrutura igual para todas as Instituições.
	- Os documentos enviados para inclusão dos novos cursos serão analisados e o resultado da análise será enviado por correspondência à instituição de ensino.

#### **d) Cadastramento de cursos com estrutura específica - Graduação - EAD, Pós-graduação, Mestrado, Doutorado, MBA, Residência, outros:**

As Instituições de Ensino que ministram cursos acima devem encaminhar Central de Atendimento, (**Portal SP 156**: <https://sp156.prefeitura.sp.gov.br/portal/servicos> ) , **carta/ofício** emitida em papel timbrado e contendo a assinatura do diretor da instituição de ensino contendo as seguintes informações, caso elas não estejam especificadas no Plano de Curso, Grade Curricular ou calendário escolar (Todos estes documentos relacionados referem-se a cada curso ofertado pela instituição de ensino, para os quais se pretenda a inclusão no cadastro junto à SPtrans):

- **1-** Data de início e de término do curso (e a quantidade de dias de aulas semanais);
- **2-** Carga horária letiva desmembrada da carga horária de estágio se houver;
- **3-** Período em que ocorre(m) o curso (dias da semana, horário das turmas).

À **carta/ofício**, devem juntar-se as seguintes cópias:

- Publicação da "Portaria de Credenciamento" – para Instituições de Ensino que ministram cursos de ensino superior (Pós, Mestrado, Doutorado, MBA, etc.) e que ainda não possuem cadastro no Sistema;

- Relação dos Polos autorizados pelo MEC, com os respectivos endereços – para Instituições de Ensino Superior que ministram cursos à Distância, em Polos Descentralizados no Município de São Paulo;

- Publicação da "Homologação" do Plano de Curso;
- Grade Curricular atualizada e homologada;
- Calendário Escolar atualizada, e
- Plano de Curso homologado.
	- As instituições que possuem mais de um endereço devem solicitar a análise do(s) curso(s) para cada Instituição, separadamente, mesmo que os cursos tenham estrutura igual para todas as Instituições.
	- Os documentos enviados para inclusão dos novos cursos serão analisados e o resultado da análise será enviado por correspondência à instituição de ensino.

#### **e) Programas de Capacitação Profissional e outros tipos de cursos/programas:**

As Instituições de Ensino que implantaram novos programas de capacitação profissional devem entregar na Central de Atendimento ou enviar através dos serviços dos correios ou similar (os endereços encontram-se no final deste manual), carta/ofício emitida em papel timbrado e com assinatura do diretor da instituição de ensino, contendo as seguintes informações (caso elas não estejam especificadas no Plano de Curso, Grade Curricular ou calendário escolar - todos estes documentos relacionados referem-se a cada curso ofertado pela instituição de ensino, para os quais se pretenda a inclusão no cadastro junto à SPtrans):

- Data de início e de término do curso (e a quantidade de dias de aulas semanais);
- Carga horária letiva desmembrada da carga horária de estágio se houver;
- Período em que ocorre(m) o curso (dias da semana, horário das turmas).

A este documento, devem juntar-se as seguintes cópias:

- Publicação do ato oficial de criação do novo programa;
- Publicação da "Homologação" do Plano de Curso;
- Documentos complementares;
- Grade(s) Curricular (es) atualizada(s) e homologada(s);
- Calendário Escolar atualizada, e
- Plano de Curso homologado.
- As instituições que possuem mais de um endereço devem solicitar a análise do(s) curso(s) para cada Instituição, separadamente, mesmo que os cursos tenham estrutura igual para todas as Instituições.
- Os documentos enviados para inclusão dos novos cursos serão analisados e o resultado da análise será enviado por correspondência à instituição de ensino.

#### **3. ENVIO DE DADOS DE ESTUDANTES E PROFESSORES**

#### **- REQUISITOS PARA O CADASTRAMENTO DE ESTUDANTES NO SISTEMA SPTRANS – SBE**

Poderão ser cadastrados no Sistema SPTrans – SBE, estudantes (a partir dos seis anos de idade) matriculados, em cursos do ensino fundamental, médio, cursos técnicos ou profissionalizantes, superior (graduação, pós, mestrado, doutorado, MBA), ministrados por de instituições de ensino da rede pública e particular de ensino, reconhecidas e fiscalizadas pelas autoridades competentes.

**Nota**: Os cursos obrigatoriamente deverão ser autorizados e ministrados por instituições de ensino da rede pública e particular, reconhecidos e fiscalizados pelas autoridades competentes, e cadastradas no Sistema de Bilhete Único Estudante.

#### **Requisitos gerais para a obtenção do Bilhete Único de Estudante:**

O estudante só poderá adquirir o Bilhete Único de Estudante após o cadastramento, pela Instituição de Ensino no Sistema SPTrans e a comprovação da situação de estudante ativo, nas seguintes condições:

- O estudante deve residir no Município de São Paulo, na Região Metropolitana de São Paulo ou nos municípios de Campo Limpo Paulista, Jundiaí ou Várzea Paulista, a mais de 1 quilômetro da instituição de ensino, e deve haver disponibilidade de transporte coletivo urbano no percurso entre a residência e a instituição de ensino;
- O estudante não pode ser beneficiário de gratuidades oferecidas a passageiros especiais (idosos e pessoas com deficiência), ou programas de transporte gratuito (Vai e Volta, TEG, etc.).

#### **Requisitos específicos para obter Gratuidade para estudantes**

- Ter o Bilhete Único Estudante ativo para o ano letivo vigente;
- Não ter outro benefício de gratuidade nos transportes (Deficiente, Idoso, TEG, etc.);

- Ser bolsista do PROUNI, financiado pelo FIES, integrante do Programa Bolsa Universidade, abrangido por programas governamentais de cotas sociais, OU

- Possuir renda familiar per capita igual ou inferior a um salário mínimo e meio vigente (1 e ½) do piso nacional, ser inscrito no CadÚnico e possuir o Número de Identificação social - NIS.

#### **Cálculo da renda per capita**:

Relacione todos os familiares que moram na sua casa, mesmo quem não tem renda. Some todos os salários e divida pela quantidade de pessoas que você relacionou. Você obterá a renda per capita por pessoa. Se o valor for igual ou inferior a **um salário mínimo e meio vigente (1 e ½) do piso nacional,** você terá direito à gratuidade.

#### **- REQUISITOS PARA O CADASTRAMENTO DE PROFESSORES NO SISTEMA SPTRANS – SBE**

O professor só poderá adquirir o Cartão do Professor após o cadastramento, pela Instituição de Ensino no Sistema SPTrans e a comprovação da situação de professor ativo, nas seguintes condições:

O professor deve lecionar em cursos do Ensino Infantil, Fundamental, Médio, Superior ou Técnico e Profissionalizante autorizados, reconhecidos e fiscalizados pelas autoridades competentes, ministrados por Instituição de Ensino da rede pública ou privada, cadastradas no Sistema de Bilhetagem Eletrônica – SBE da SPTrans;

- O professor deve residir no Município de São Paulo, na Região Metropolitana de São Paulo ou nos municípios de Campo Limpo Paulista, Jundiaí ou Várzea Paulista, a mais de 1 quilômetro da instituição de ensino, e deve haver disponibilidade de transporte coletivo urbano (Metrô/CPTM) no percurso entre a residência e a instituição de ensino;

- O professor não pode ser beneficiário de gratuidades oferecidas a passageiros especiais (idosos e pessoas com deficiência), ou ser beneficiário de Vale Transporte.

**Notas**: **1-** O desconto no pagamento das passagens concedido através do Cartão do Professor não é aplicável nos ônibus do Sistema de Transporte Coletivo Público de Passageiros na Cidade de São Paulo, nem à gratuidade;

#### **OS CADASTROS DE ESTUDANTES E PROFESSORES, EXCLUSIVAMENTE PARA AQUELES QUE ATENDAM AOS REQUISITOS NECESSÁRIOS PARA OBTER O BENEFÍCIO, NO SISTEMA DE BILHETE ÚNICO ESTUDANTE E CARTÃO DO PROFESSOR PODEM SER INCLUÍDOS DE DUAS FORMAS:**

Se a Instituição de Ensino optar em utilizar o cadastro **on-line**, ao clicar em salvar, o cadastro é inserido no banco de dados online e em tempo real. Ficando o cadastro à espera da validação do **GIS**, que é um geoprocessador que definirá se o estudante ou professor tem direito ao benefício e suas respectivas modalidades: Ônibus e/ou Trilhos (Metrô e CPTM).

- **Sistema "On-line" - A liberação dos cadastros ocorre em tempo real, pois ao salvar as informações, o cadastro é inserido diretamente no banco de dados e não aguarda o processamento como no caso do sistema "off-line".**
- Siga o passo-a-passo para cadastrar os estudantes e os professores e enviar o banco de dados à SPTrans para processamento.
- Acesse: [estudante.sptrans.com.br/](http://estudante.sptrans.com.br/) na opção **INSTITUIÇÕES DE ENSINO** (canto inferior da página) **- [Cadastro de Alunos](https://cadescola.sptrans.com.br/sca/escola/login.jsp)**
- **Após acessar o sistema, selecione a opção;**

**MATRÍCULA (ON-LINE)**

**[Cadastro de turmas e alunos](https://cadescola.sptrans.com.br/sca/controller?command=escola.school_courses.FindSchool)**

- Sistema "Off-line" **- A Instituição de Ensino faz o "download" do programa oferecido pela SPTrans, instala em seu equipamento efetua o registro dos dados dos estudantes/professores com matrícula ativa, essas informações podem ser enviadas em lotes, eletronicamente, e ficam aguardando o processamento e liberação para que, então, os estudantes possam solicitar o benefício.**
- O processamento ocorre em ordem cronológica de envio de dados. Portanto, no "período de pico" é possível que haja maior tempo de espera para a liberação dos cadastros.
- **Off-line:** A SPTrans disponibiliza a aplicação em: [estudante.sptrans.com.br/](http://estudante.sptrans.com.br/) na opção **INSTITUIÇÕES DE ENSINO** (canto inferior da página) **- [Cadastro de Alunos](https://cadescola.sptrans.com.br/sca/escola/login.jsp)**
- **Após acessar o sistema, selecione a opção:**

**MATRÍCULA (OFF-LINE)**

#### **[Download](https://cadescola.sptrans.com.br/sca/escola/download.jsp)**

Se a Instituição de Ensino optar em utilizar o cadastro off-line, será gerado um arquivo de retorno para a SPTrans. Esse arquivo entrará em uma fila de processamento. Ficando o cadastro a espera do processamento e após processado, será validado pelo GIS, que é um geoprocessador que definirá se o estudante ou professor tem direito ao benefício e suas respectivas modalidades: Ônibus e/ou Trilhos (Metrô e CPTM).

**Na opção – Menu: Ajuda** - você encontrará os manuais do sistema:

**INFORMAÇÕES**

**[Ficha da escola](https://cadescola.sptrans.com.br/sca/escola/ficha.jsp) [Ajuda](https://cadescola.sptrans.com.br/sca/escola/help.jsp)** Após a finalização do processo de cadastro, o/a estudante/professor/a pode consultar o andamento de seu processo acessando o site [estudante.sptrans.com.br](http://estudante.sptrans.com.br/) na opção "CONSULTA" - CII CONSULTA para visualizar seu cadastro. A consulta também poderá ser feita pelos telefones: *Central 156* **(ligações dentro do Município)** *Central 0800-011-0156* **(ligações fora do Município) 4- ATUALIZAÇÕES DE CADASTRO- INSTITUIÇÃO DE ENSINO** A "Atualização de Cadastro" deve ser efetuada imediatamente após ocorrer alterações nos dados cadastrais da Instituição de Ensino, tais como: Mudanca de diretor; Alteração do nome da Instituição de Ensino; Mudança de endereço. **Não ocorrendo nenhuma dessas situações, o cadastramento deve ser renovado, obrigatoriamente, a cada 02 (dois) anos.** Para a "Atualização de Cadastro" a Instituição de ensino deve preencher o formulário (no formato Word ou similar, pois **não serão aceitos formulários com o preenchimento manuscrito)**, disponível nos sites da SPTrans, Metrô e CPTM. O formulário de cadastramento depois de preenchido deverá ser impresso, assinado e carimbado, com reconhecimento de firma das assinaturas do Senhor (a) Diretor (a) da Instituição e do (a) Supervisor (a) de ensino. **5- ALTERAÇÕES DE CREDENCIADOS**  Para a alteração de credenciado a instituição de ensino deve enviar (pelo **PORTAL SP156** ou pelos

endereços indicados no final deste manual) à Central de Atendimento **carta/ofício** em papel timbrado, com assinatura e com o carimbo do (a) diretor (a), solicitando a exclusão e inclusão de credenciado, contendo o nome completo e o número da cédula de identidade (RG) com digito verificador, se houver, data de emissão e estado emissor do novo credenciado.

#### **6- SOLICITAÇÃO DE NOVA SENHA PARA ESCOLAS/FACULDADES**

Se for necessário substituir a senha (Login), por motivo de esquecimento, ou outro que justifique o pedido, a Instituição de Ensino deverá fazer a solicitação mediante envio de **carta/ofício** em papel timbrado com assinatura do Diretor da Instituição, contendo o motivo da solicitação, número do telefone e o nome de um responsável para posterior contato. A SPTrans efetuará a alteração no Sistema e informará a nova senha ao responsável designado pelo Diretor.

#### **7- RENOVAÇÃO SEMESTRAL**

As Instituições de Ensino que ministram cursos semestrais devem, obrigatoriamente, realizar a "Renovação Semestral", a partir do mês de julho, para que os estudantes continuem a usufruir o benefício no 2º semestre do ano letivo, desde que continuem estudando em algumas destas Instituições.

O procedimento **é gratuito** e somente após a conclusão do processo de Renovação as cotas para o 2° semestre serão liberadas no Sistema.

O processo consiste em atualização eletrônica (on-line ou off-line) dos cadastros dos estudantes que possuem matrícula ativa para o segundo semestre à SPTrans, e dos professores que continuam lecionando na Instituição.

Após a liberação dos dados enviados pela Instituição de Ensino, os cadastros serão liberados e os estudantes/professores poderão adquirir as cotas de créditos eletrônicos.

#### **8- ALTERAÇÃO DE COTAS – MUDANÇA DE ESTRUTURA DO(S) CURSO(S)**

As Instituições de Ensino que ministram cursos técnicos e profissionalizantes, pós-graduação, entre outros tipos de cursos e programas de profissionalização, que alteraram a estrutura de seus cursos podem solicitar revisão de cotas mediante envio de carta/ofício emitida em papel timbrado, contendo a assinatura e carimbo do diretor, acompanhado dos documentos abaixo, à Central de Atendimento (**Portal SP 156**: <https://sp156.prefeitura.sp.gov.br/portal/servicos> )

- Grade Curricular atualizada e homologada dos cursos cujas cotas devem ser revistas, contendo período de duração (data de início e término) carga horária total e desmembrada;

- Cópia do Calendário Escolar atualizado,

- Cópia do Plano de Curso homologado, e

- Caso não haja um Calendário Escolar, a Instituição de Ensino deve acrescentar na carta/ofício, assinada pelo diretor, os seguintes dados: data de início e término de turmas; dias da semana e horários em que ocorrem as aulas.

O pedido será analisado e o resultado da análise será comunicado à Instituição de Ensino por correspondência. Em caso afirmativo as cotas serão alteradas automaticamente.

#### **9- CONTROLE DO BENEFÍCIO – FISCALIZAÇÃO/AUDITORIA**

A SPTrans, Metrô e CPTM possuem equipes de profissionais que atuam como fiscais e realizam visitas periódicas às Instituições de Ensino. Essas equipes comparecem munidas de crachás de identificação funcional e uma Carta de Apresentação emitida em papel timbrado contendo a assinatura do responsável pela visita.

Ao recebê-las, as Instituições de Ensino devem disponibilizar toda a documentação solicitada e esclarecer todas as dúvidas referentes ao cadastramento de estudantes e professores para a obtenção do benefício.

Caso sejam constatadas irregularidades na documentação, bem como nas concessões, os benefícios com suspeita de irregularidades serão imediatamente bloqueados sem restituição dos valores pagos pela emissão dos bilhetes.

A equipe iniciará um processo para apuração das irregularidades, e solicitará a adoção de medidas para a correção das ocorrências. Os eventuais prejuízos causados ao sistema pela prática das irregularidades serão calculados para posterior ressarcimento às concessionárias por parte dos responsáveis pelas irregularidades.

Vale lembrar que no formulário "Cadastramento de Escola" há um termo de responsabilidade que, no ato do preenchimento, foi assinado pelo diretor da instituição de ensino, responsabilizando-se juntamente com os credenciados por ele escolhidos, por eventuais irregularidades que possam causar prejuízos ao Sistema de Transporte.

#### **10- RECEBIMENTO, CONFERÊNCIA DAS REMESSAS E DEVOLUÇÃO DE BILHETE ÚNICO ESTUDANTE/CARTÃO DO PROFESSOR**

#### **No ato do recebimento dos Bilhetes Estudante/Cartão do Professor:**

**1-** O credenciado ou o responsável pelo recebimento do lote de bilhetes deverá conferir a remessa no ato, e caso constate alguma divergência deve comunicar as irregularidades à Central de Atendimento as Instituições de Ensino, no prazo de até cinco dias úteis, a contar da data do recebimento; no caso de recebimento de bilhetes/cartões de estudantes/professores que não pertencem à Instituição de Ensino, solicitamos que a devolução seja efetuada no prazo de até cinco dias úteis.

- Cartões que contenham quaisquer tipos de erros que possam causar o impedimento na utilização do benefício (dados cadastrais incorretos, foto trocada ou danificada, etc.) ou

- Cartões enviados indevidamente (estudante de outra instituição de ensino);

- Outras ocorrências/irregularidades verificadas quando do recebimento da remessa.

#### **2- Devolução dos Bilhetes:**

Os Bilhetes de Estudantes e Cartões do Professor que não foram retirados no prazo de 60 dias após o recebimento da correspondência na Instituição de Ensino, deverão ser devolvidos à SPTrans, por meio de carta/ofício devidamente assinada pelo credenciado/diretor.

- Os casos de abandono, desistência, matrículas trancadas ou transferências, cujos bilhetes estão com o estudante/professor, devem ser canceladas as matriculas de imediato, através do acesso da Instituição com Login e Senha de acesso;
- Nos casos em que for constatado o uso indevido de benefícios por omissão, por parte da instituição de ensino, esta será responsabilizada e deverá ressarcir os valores referentes aos prejuízos causados ao Sistema;
- Não haverá restituição dos valores pagos pela emissão de bilhetes devolvidos à Central, bem como nos casos em que o benefício for bloqueado.

\***Nota**: Os Bilhetes devolvidos pelos itens acima citados serão cancelados e destruídos. A emissão da 2ª via do Bilhete Estudante/Cartão do Professor terá um novo custo.

**3- Extravio de Bilhetes** (a Instituição de Ensino não recebeu correspondência)**:**

- Nos casos em que o estudante/professor comunique à Instituição de Ensino que solicitou o bilhete/cartão e que ainda não o recebeu, apesar de findo o prazo estipulado para a entrega, a instituição de ensino deve informar à SPTrans, por meio de carta/ofício com assinatura e carimbo do credenciado/diretor, o não recebimento do bilhete/cartão, identificando o estudante/professor com o nome e RG, para que seja efetuado o rastreamento e que sejam tomadas as providências cabíveis à SPTrans e a liberação de segunda via do bilhete/cartão, sem custo, se for constatado extravio. A

comunicação à SPTrans e o envio da carta/ofício (anexando cópia digitalizada), pode ser feita pelo **Portal SP156**.

#### **11- SOBRE O BILHETE ÚNICO ESTUDANTE**

- O Bilhete Único Estudante pode ser utilizado nos meios de transportes dos ônibus e microônibus da Capital, Metrô e CPTM;
- O estudante que também é professor terá que optar pelo bilhete único estudante ou, pelo cartão do professor;

Isso ocorre porque o sistema de cadastramento de estudantes e professores é o mesmo. Dessa forma, para evitar duplicidade de benefícios, bem como o desvio desses, o sistema só aceita um cadastro "ativo para cada titular". Assim, o último cadastro enviado, mais atual, fica "ativo", suspendendo os anteriores.

Diante disso, o estudante/professor só poderá solicitar o benefício cujo cadastro estiver "ativo".

- Todos os Bilhetes são enviados para os estudantes/professores sem créditos;
- Há bloqueio temporário para utilização dos cartões nos ônibus e linhas do Metrô/ CPTM;
- O Bilhete Único Estudante é de uso pessoal e intransferível;
- O uso indevido ou abusivo, bem como dados cadastrais incorretos ou ilegíveis e fotos que impossibilitem a identificação do titular, podem acarretar a apreensão e posterior cancelamento do bilhete;
- O uso indevido do bilhete estudantil pode acarretar também o cancelamento do benefício, quando constatado o uso de terceiros, por **reconhecimento facial**, através das câmeras instaladas nos bloqueios ou validadores;
- Durante o período de cumprimento de sanção o estudante deverá pagar o valor integral da tarifa.

#### **Tipos de benefícios:**

- **Gratuidade:** Desconto de 100% nas passagens de ônibus/Metrô e CPTM do Município de São Paulo, na Região Metropolitana de São Paulo ou nos municípios de Campo Limpo Paulista, Jundiaí ou Várzea Paulista)

- **Meia Tarifa:** Desconto de 50% nas passagens de ônibus/Metrô e CPTM do Município de São Paulo, na Região Metropolitana de São Paulo ou nos municípios de Campo Limpo Paulista, Jundiaí ou Várzea Paulista)

#### **Quais estudantes não têm direito ao Bilhete Único de Estudante:**

- Estudantes com idade inferior a 6 anos, porque não pagam passagens;
- Estudantes que residem a menos de 1 quilômetro da instituição de ensino;
- Para os quais não há oferta de transporte coletivo urbano no percurso entre a residência e a instituição de ensino;
- Estudantes que frequentam cursos livres: línguas ou dança, por exemplo;
- Estudantes que frequentam cursos preparatórios para o vestibular;
- Estudantes em período de realização de estágios;
- Estudantes que frequentam cursos não reconhecidos, descredenciados e/ou instituições de ensino não autorizadas;
- Que frequentam cursos cuja duração seja inferior a 1 semestre (seis meses);
- Estudantes em regime de internato, como militares (soldados) que residem em quartéis ou universitários que moram em repúblicas (alojamentos) dentro da Instituição de ensino, como o CRUSP;
- Estudantes beneficiários de gratuidade no sistema de transporte coletivo urbano oferecido na cidade de São Paulo (Deficiente, Idoso, TEG, entre outros benefícios voltados ao transporte), não terão direito ao benefício da meia passagem ou a gratuidade, pois não podem acumular mais de um benefício;
- Funcionários de Escolas/Faculdades: Diretores, vice-diretores, gerentes de escola, assistentes de escola, coordenadores, monitores, serventes, inspetores, funcionários administrativos e demais;

 **Obs.: -** Solicitamos especial atenção ao item (9) nove deste manual "CONTROLE DO BENEFÍCIO – FISCALIZAÇÃO", por tratar-se de informações, também pertinentes, a estudantes/professores.

#### **Valores para a solicitação do Bilhete Único Estudante:**

- "Bilhete Estudante 1ª via" e 2ª via" = **sete tarifas de ônibus vigente no município de São Paulo**: Bilhete Novo e/ou Revalidação**\*** do benefício;

- Solicitação pode ser através do Portal DNE: [https://sptrans.documentodoestudante.com.br/,](https://sptrans.documentodoestudante.com.br/) aplicativos, Banco do Brasil para correntistas e maquinas de autoatendimentos.

*\* Revalidação: É a prorrogação do prazo de validade do benefício por mais um ano/semestre e é de opção e responsabilidade do titular do bilhete. O processo de revalidação custa o mesmo valor da 1ª via do benefício a ser revalidado, e a SPTrans não emite um novo bilhete quando o estudante opta pela Revalidação. (somente para bilhetes emitidos á partir do ano de 2019)*

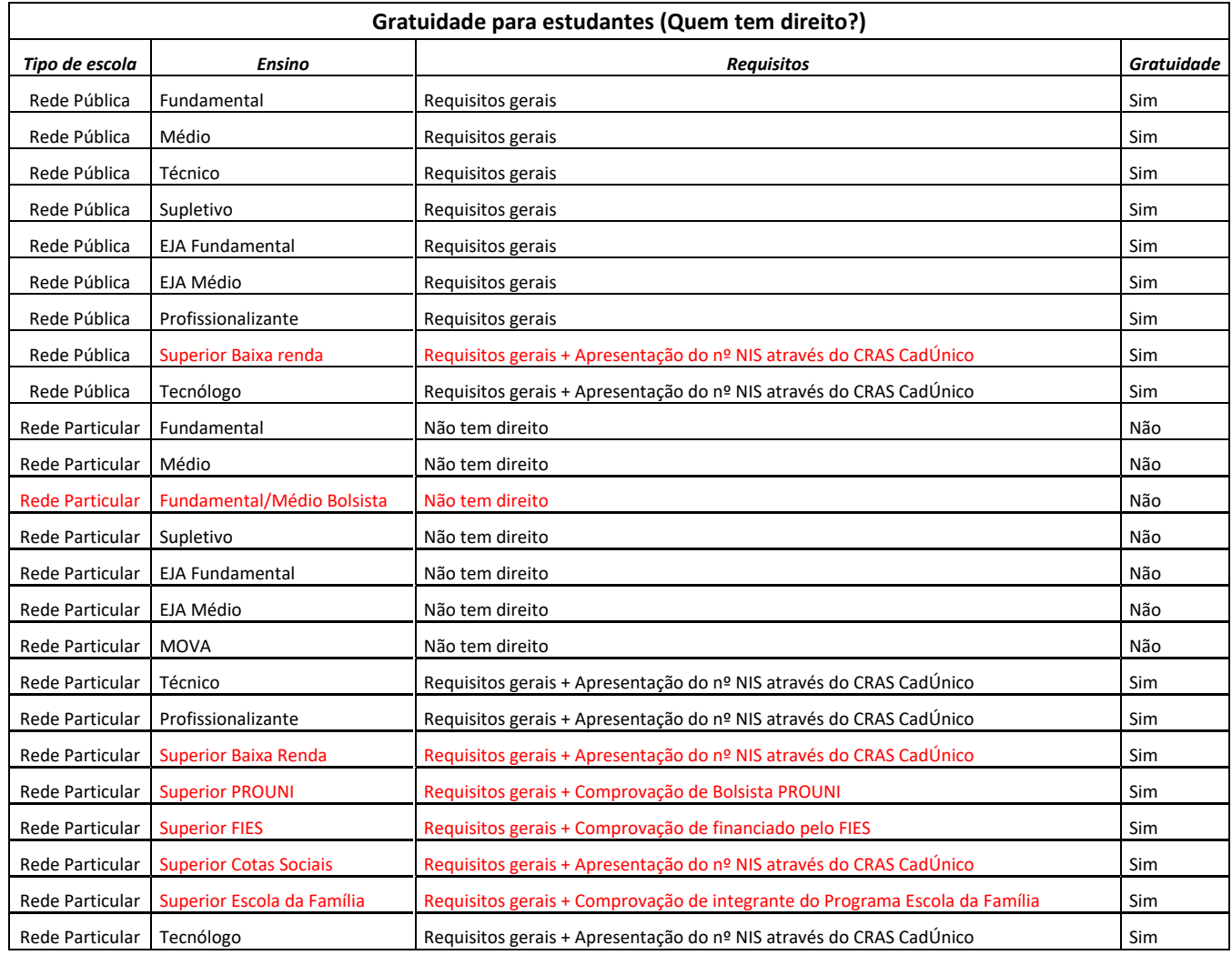

#### **12- SOBRE O CARTÃO DO PROFESSOR**

O Governo do Estado de São Paulo concede para professores desconto de até 50% da tarifa no sistema de transporte coletivo urbano sobre trilhos (Metrô e CPTM), disponíveis na cidade de São Paulo, Região Metropolitana de São Paulo ou nos municípios de Campo Limpo Paulista, Jundiaí e Várzea Paulista.

- Cartão do Professor pode ser utilizado nos meios de transportes sobre trilhos, Metrô e *CPTM;*
- *Todos os cartões* professores/estudantes são enviados sem créditos. O professor deve retirar seu cartão e comprar as cotas a que têm direito para usufruir o benefício; Cartão do Professor é de uso pessoal e intransferível. O uso indevido/abusivo, bem como dados cadastrais e fotos incorreto-ilegíveis podem acarretar a apreensão e posterior cancelamento do cartão;
- Há bloqueio temporário para utilização dos cartões nas linhas do Metrô/ CPTM.
	- **Casos em que o professor tem direito ao benefício:**
	- Lecionar em cursos autorizados na legislação para a concessão do benefício, quais sejam: Ensinos Fundamental, Médio, Superior e Técnicos e Profissionalizantes.

O **professor que também é estudante** terá que optar pelo bilhete único estudante ou, pelo cartão do professor; isso ocorre porque o sistema de cadastramento de estudantes e professores é o mesmo. Dessa forma, para evitar duplicidade de benefícios, bem como o desvio desses, o sistema só aceita um cadastro "ativo para cada titular".

Assim, o último cadastro enviado, o mais atual, fica "ativo", suspendendo os anteriores. Diante disso, o estudante/professor só poderá solicitar o benefício cujo cadastro estiver "ativo"

- **Tipo de benefício:**
- **Cartão do Professor:** Desconto de 50% nas passagens sobre trilhos (Metrô e CPTM).

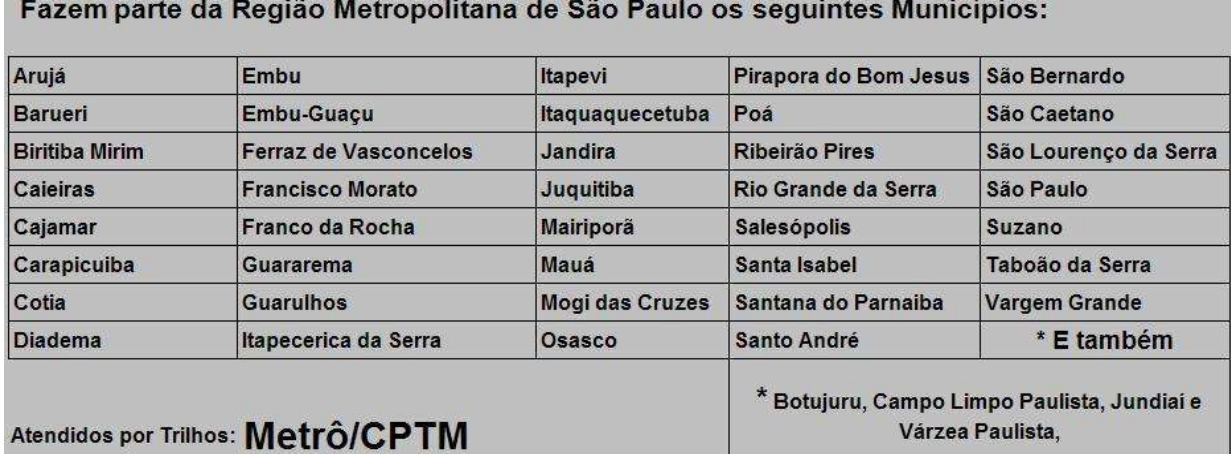

#### **Casos em que o professor não tem direito ao benefício:**

- Reside a menos de 1 quilômetro da instituição de ensino;

- **Não** há oferta de transporte sobre trilhos no percurso entre a residência e a instituição de ensino;
- Professor que recebe o vale transporte;
- Já é beneficiário de gratuidade no sistema de transporte coletivo urbano oferecido na cidade de São Paulo;
- Leciona em cursos em livres: línguas e/ou dança, por exemplo;
- Leciona, em cursos preparatórios para o vestibular;
- Leciona, em cursos não reconhecidos, descredenciados e/ou instituições de ensino não autorizadas;
- Leciona em cursos cuja duração seja inferior a 1 semestre (seis meses);
- Caso não esteja exercendo na instituição de ensino, a função de professor, mas sim, outras funções como diretor, vice-diretor, gerente de escola, coordenadores, entre outras.

**Nota**: *Toda e qualquer inclusão/alteração/atualização nos dados cadastrais dos professores deverá ser realizada pela instituição de ensino, eletronicamente, mediante acesso a pagina da SPTrans, Metrô e CPTM na Internet (através do Sistema disponível no WEB on-line).*

- **Valores para a solicitação do Cartão do Professor:**
- **"Cartão Professor 1ª via"** = **cinco tarifas de ônibus vigente no município de São Paulo**: Bilhete Novo e/ou Revalidação**\*** do benefício;

- **"Cartão Professor 2ª via"** = **dez tarifas de ônibus vigente no município de São Paulo**: Bilhete Novo.

 *\* Revalidação: É a prorrogação do prazo de validade do benefício por mais um ano/semestre, e é de opção e responsabilidade do titular do bilhete, após a leitura e conhecimento de todas as informações necessárias e pertinentes. O processo de revalidação custa o mesmo valor da 1ª via do benefício a ser revalidado, e a SPTrans não emite um novo cartão quando o professor opta pela Revalidação.*

Para maiores esclarecimentos, informamos que os professores devem acessar: [http://www.sptrans.com.br/perguntas-e-respostas/,](http://www.sptrans.com.br/perguntas-e-respostas/) e clicar em "**Cartão do Professor**".

#### **13- DÚVIDAS FREQUENTES**

- **1- O que significa "GIS"?**
- **GIS Geografic Information System** é uma base de dados georeferenciada que calcula a distância entre a instituição de ensino e a residência do estudante para verificar se ele possui os requisitos estabelecidos na legislação para obter o benefício. Através desse processamento também é possível determinar a quantidade de modais de transporte necessária para que o estudante possa percorrer o trajeto entre esses dois pontos.

#### **2- O que significa "Bloqueio Temporário"?**

- Há limite de tempo para utilizar o **Bilhete Único Estudante** no mesmo veículo e na mesma linha do Metrô/CPTM. Se o estudante desejar utilizar o bilhete no mesmo ônibus ou na mesma linha do Metrô ou CPTM deve aguardar o período de 30 minutos para utilizá-lo. Se o estudante tentar utilizá-lo antes de decorridos esses prazos, ao aproximar o cartão do validador, aparecerá a mensagem "*bloqueio temporário*" e a catraca não será liberada;
- Para o **Cartão do Professor** o bloqueio temporário de 30 minutos ocorre na utilização do Metrô/CPTM (para o qual está direcionado o seu benefício).

#### **3- O que significa "renovação semestral"?**

 A renovação semestral é um procedimento efetuado pelas instituições de ensino que ministram cursos semestrais, para que os estudantes que continuam em curso no 2º semestre do ano letivo possam continuar adquirindo/utilizando as cotas de créditos eletrônicos escolar. O processo é gratuito e deve ser realizado, exclusivamente, pela instituição de ensino. A não realização do procedimento, pelas instituições que ministram cursos semestrais, implica na suspensão do benefício enquanto a situação não for regularizada.

#### **4- Alteração de Cotas para estudantes de Cursos de Educação de Jovens e Adultos, e/ou cursos com frequência flexível e atendimento individualizado**

Os estudantes matriculados em cursos de atendimento individualizado e frequência flexível (à distância) que necessitam alteração de cotas em virtude da frequência escolar, devem comparecer à Central de atendimento SPTrans com os documentos listados a seguir, e solicitar a alteração das cotas. Não serão aceitos solicitações por outros canais de atendimentos.

- Os estudantes, ou responsáveis, devem comparecer munidos dos seguintes documentos:
- Cédula de Identidade RG;
- Passaporte Escolar (original e uma cópia);
- Bilhete Único do Estudante ;
- Cópia do Controle de Frequência fornecido pela Instituição de Ensino, contendo a frequência dos três últimos meses letivos, devidamente assinada e carimbada pelo Diretor da Instituição;
- Cópia do Passaporte Escolar, inclusive da página de identificação do aluno, contendo a frequência escolar registrada pelo educador, referente aos três últimos meses. O estudante, ou seu responsável, deve trazer o Passaporte original para conferência, e
- Atestado de Escolaridade emitido em papel timbrado, carimbado e assinado pelo Diretor da Instituição de Ensino, contendo a situação do estudante (curso frequentado, período de duração – início e término, dias e horários de aulas) e atestando a frequência dos três últimos meses, documentados no Controle de Frequência e no Passaporte Escolar (validade de 30 dias a contar da data de emissão do documento).

#### **5- Como solicitar alteração de quantidade de modalidades de transporte**

 No caso de alteração da quantidade de modalidades de transporte será analisado o percurso realizado pelo estudante entre sua residência e a Instituição de Ensino.

O estudante que necessita de alteração da quantidade de modalidades de transporte deve enviar pelo **Portal SP 156** a sua solicitação com cópia digitalizada do RG (em JPEG ou PDF) e com a informação do trajeto detalhado (percurso de ida e volta da residência ao estabelecimento de ensino, realizado com ônibus/Metrô/CPTM) entre a residência e a Instituição de Ensino e vice versa.

#### **6- Estudantes que frequentam mais de um curso/Instituição de Ensino cadastrada – as cotas poderão ser alteradas nos seguintes casos:**

Para estudantes que frequentam mais de uma Instituição de Ensino cadastradas no Sistema SPTrans, cujos cursos sejam reconhecidos, e ministrados em horários/dias não coincidentes, desde que cada uma destas instituições sejam atendidas pelo Sistema de Transporte Coletivo disponível na Cidade de São Paulo (ônibus/Metrô/CPTM);

O estudante que necessita de alteração da quantidade de cotas deve enviar pelo **Portal SP 156** a sua solicitação e os seguintes dados/documentos (cópias digitalizadas em JPEG ou PDF) e informações complementares:

Cédula de identidade do estudante – RG (frente e verso);

- Trajeto detalhado (percurso de ida e volta da residência ao estabelecimento de ensino realizado com ônibus/Metrô/CPTM);
- Declarações recentes das Instituições de Ensino freqüentadas pelo estudante, emitidas em papel timbrado com assinatura e carimbo do Diretor ou do credenciado, contendo a condição do aluno, curso, período de duração, horário e dias das aulas (validade de 30 dias a contar da data de emissão do documento);
- Cópia de comprovante de residência recente (máximo seis meses), em nome do aluno (se for maior de dezoito anos); em nome dos pais ou responsáveis legais (com Termo de Guarda), com endereço e CEP (conta de luz, telefone, etc.).

**Tabela 1:** Distribuição de cotas de crédito eletrônico escolar – ½ Passagem:

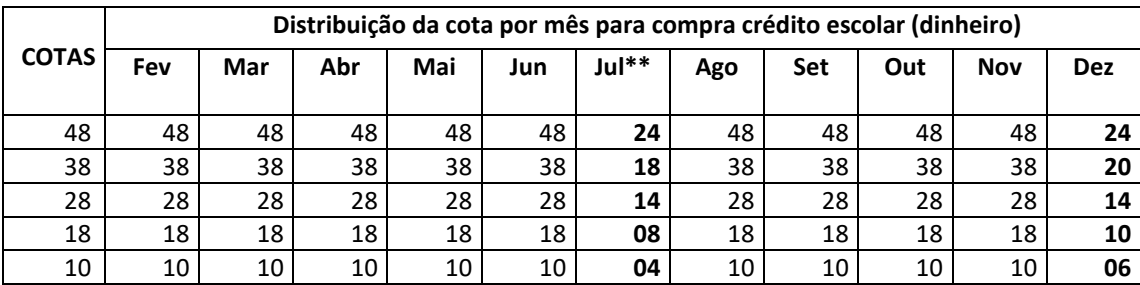

 *\* Os estudantes que terminarem o curso no 1º semestre do ano letivo, e aqueles cuja instituição de ensino ainda não tenha realizado a "Renovação Cadastral", não terão direito à cota de julho.*

**Tabela 2:** Distribuição de cotas de gratuidade:

As cotas de Gratuidade são disponibilizadas no formato de Cotas duplas, ou seja, uma ida e uma volta diária, para o trajeto Residência x Escola/Faculdade e vice versa.

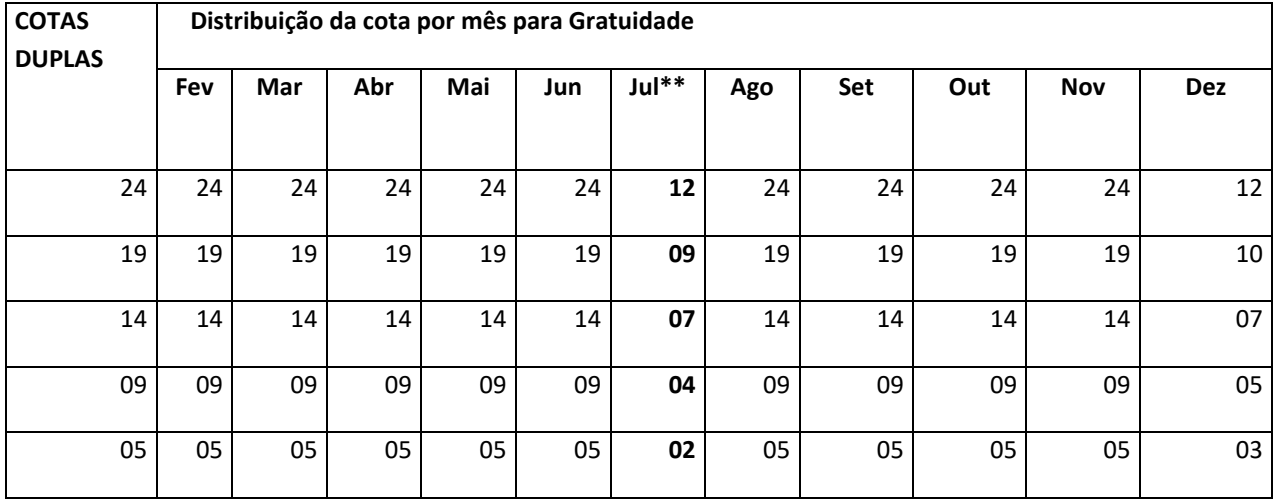

 *\* Os estudantes que terminarem o curso no 1º semestre do ano letivo, e aqueles cuja instituição de ensino ainda não tenha realizado a "Renovação Cadastral", não terão direito à cota de julho.*

#### **7- SOLICITAÇÃO DE 2ª VIA DO BILHETE ESTUDANTE/CARTÃO DO PROFESSOR-**

Somente é possível solicitar a 2<sup>ª</sup> via após o cancelamento da 1<sup>ª</sup> via.

A 2ª via dever ser solicitada diretamente em um dos postos de serviços e atendimento da SPTrans, pois será exigida a apresentação do boletim de ocorrência que justificará a emissão de um novo bilhete estudantil.

O saldo de restituição da 1ª via, **se houver**, estará disponível após 72 horas do cancelamento da 1ª via. Você deve retornar ao Posto, com o novo bilhete, para receber o reembolso.

Visite: [estudante.sptrans.com.br/](http://estudante.sptrans.com.br/) e no item: **SERVIÇOS** e **SELECIONE** a opção **Postos – Estudante e Professor** e em seguida o atendimento da SPTrans que melhor lhe atenderá.

**Nota:** Se a 2ª via for solicitada via internet, será necessário esperar o prazo de 3 dias úteis para a liquidação financeira do boleto bancário e também nesse caso, o bilhete estudante não será enviado para a Instituição de Ensino (somente são enviadas para as Instituições de Ensino, as segundas vias do cartão do professor); será necessário retirá-lo em um dos postos de serviços e atendimento da SPTrans. Será exigida a apresentação do boletim de ocorrência que justificará a emissão de um novo bilhete estudantil.

#### **14- LEGISLAÇÃO**

A Legislação do Município de São Paulo - **DECRETO Nº 58.639, DE 22 DE FEVEREIRO DE 2019**, que dispõe sobre a consolidação e atualização das normas sobre Bilhete Único. Essas normas são regulamentadas pelas disposições da **PORTARIA SMT. GAB nº 050, de 05 de abril de 2019**.

#### **15. CANAIS DE ATENDIMENTO**

*- Central 156* (ligações dentro do Município) Informações - funcionam 24 horas

- **Atendimento on line** [www.sptrans.com.br/atendimento](http://www.sptrans.com.br/atendimento) cancelamento de cartões de todos os tipos

- *CPTM: 0800-055 0121* (ligações de fora do Município)

Cancelamento de cartões - funciona de 2ª a 6ª feira das 5h às 22h, e aos sábados das 6h às 18h.

 - **Envio de correspondências (Correios ou similar): Rua Boa Vista, nº 236- 1° andar - CEP: 01014-000 - Centro São Paulo, SP – Setor de Atendimento as Unidades de Ensino** 

- **Internet:** Orientações e serviços para estudantes, professores e instituições de ensino.

 *Canal do Estudante: [sptrans.com.br](http://www.sptrans.com.br/)* , *[estudante.sptrans.com.br](http://estudante.sptrans.com.br/) ,*  **[sptrans.com.br/perguntas-e-respostas/](http://www.sptrans.com.br/perguntas-e-respostas/)** , *[bilheteunico.sptrans.com.br](http://bilheteunico.sptrans.com.br/)*

**Portal SP 156: [sp156.prefeitura.sp.gov.br/portal/servicos](https://sp156.prefeitura.sp.gov.br/portal/servicos)**

**Portal do DNE:<https://sptrans.documentodoestudante.com.br/>**

*São Paulo Transporte S/A Gerência de Atendimento*

**Revisado/Jan/2023**